# IPv6 deployment at Netnod

(Nurani streaming Kurtis - but slower and without an Åland accent...)

- Who is Netnod?
  - IXP in Sweden, operator of i.root-servers.net, provider of TLD anycast services
- What did we want to do?
  - Deploy IPv6 and make it work just like IPv4
    - Production service
      - Same user experience, monitoring, stats etc
  - Three types of services
    - IX LANs, IX services, i.root-servers.net & TLD anycast

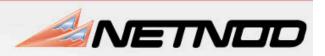

## IX LANs

- /64 per VLAN (two VLANs per site)
- V6 on same infrastructure as v4
- Each ISP gets a static /64
  - e.g. 2001:7f8:d:ff::73/64
  - Last "chunk" matches the v4 address

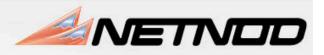

### Netnod services

- /32 from the RIPE NCC
  - /48 per location (binary chop)
- I. Enabled IPv6 on infrastructure
  - Loopback interfaces, P2P Links, LANs
  - Established iBGP sessions and set up OSPFv3
- 2. Enabled IPv6 on office LAN and some servers
  - Services given static addresses. (i.e 2a01:3f0:1:3::101)
  - Office LAN given addresses via RA
  - DNS resolving done over IPv4 (no DHCPv6 client)
  - Added AAAA for public names, i.e www, mail, etc
- Rock Solid Internet Exchange 3. Monitoring
  - Nagios is used for monitoring using 2.10

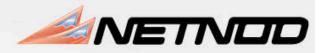

#### Problems

- Routing it's a jungle out there!
  - Still seeing really weird routing issues.
    - Significant effort spent on debugging routing
  - It's hard to be alone!
    - Challenge to get transit providers to treat this as production service
- Vendors
  - Checking the "IPv6 ready" box for US DoD contracts
    - Only assures the box forwards packets with IPv6 headers
  - We still lack those 20 years experience that turned RFCs into workable software
    - A lot of re-learning ahead

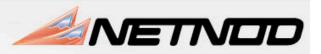

## In summary

- It's not hard, BUT...
  - it requires planning and it takes longer than you think
- IX side pretty straightforward
  - (But better debugging would have been nice)
- Treat IPv6 the same way as IPv4
  - 18 members have IPv6 IX addresses
  - Get transit providers to consider this production services
  - Yet to do
    - Upgrade kernels on Quagga machines
    - Activate IPv6 for i.root-servers.net
      - (already running for Unicast DNS zones)
    - Training, documentation etc
    - <u>http://www.6diss.org/e-learning/</u>

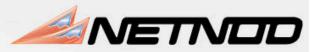